## Letra Delta

## Guillermo Vinué

12 de abril de 2011

```
> www <- "http://www.massey.ac.nz/~pscowper/ts/global.dat"
> global <- scan(www)
> global \le ts(global, st = c(1856, 1), end = c(2005,
     12), fr = 12)
> global.breve \leq window(global, start = c(1970,1))
> pdf("item2_ses3.pdf", useDingbats = F)
> plot(diff(global.breve), xlim = c(1970, 2005),col = "steelblue1", xlab = "Periodo (mes)",
     ylab = "Diferencia entre temperaturas diferenciada",
    main = expression(paste("Serie diferenciada ",
        Delta, y[t])), sub = "Serie desde 1970")
> abline(h = 0, col = "red")
> dev.off()
```
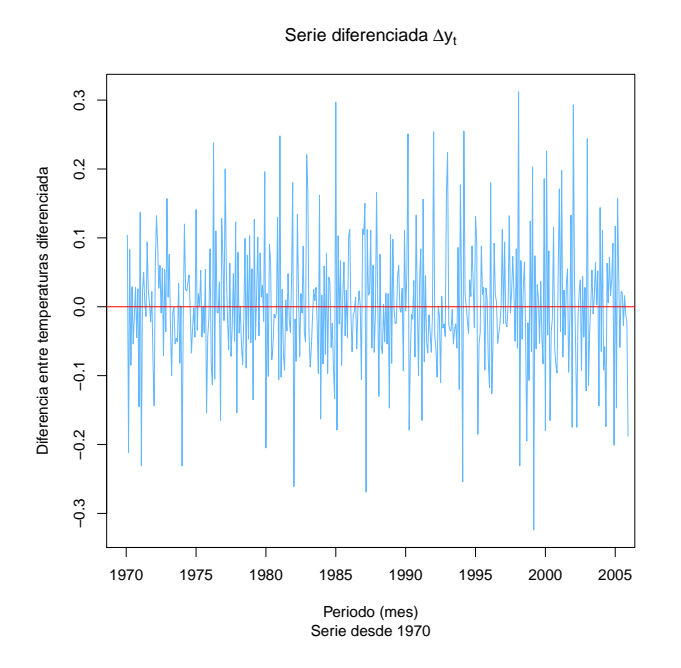